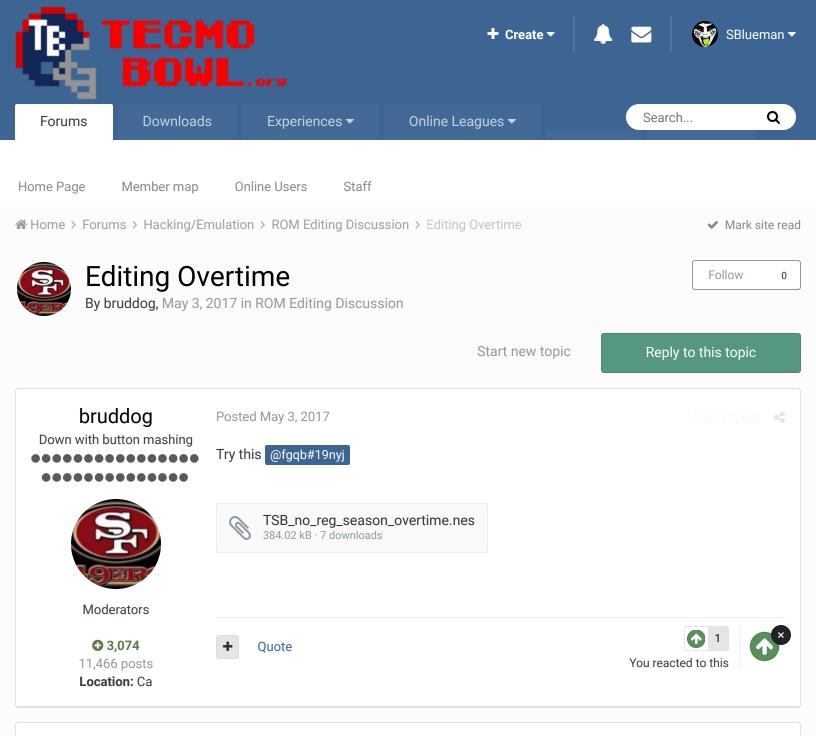

## fgqb#19nyj Promising Rookie

 $\bullet \bullet \bullet$ 

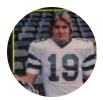

Members • 22 77 posts

## Posted May 3, 2017 (edited)

Thanks, man...really. I tried a preseason game, too, and they both worked. Can I patch this into an existing rom, or do I have to copy and paste the set commands from it if I want to use them? If it's the latter, could you please send me the set commands or tell me where I can find them myself? I would appreciate any input. I noticed that auto skip games don't end at regulation. Is that something you couldn't fix? It's no really biggie, though. I'm just trying to set the era as it was back then; 1970 - 1973 seasons. 🕑 By the way, do you know how I can reposition the field goal posts so that they'll be at the front of the end zones? It's pretty much the only thing that I need to incorporate into these roms so that they'll be more era based. Again, any help would be appreciated.

Edit: The patch file didn't work. I just checked the rom. Is this the hex code for no overtime in regular season games? I play tested a rom after I pasted the set commands and it

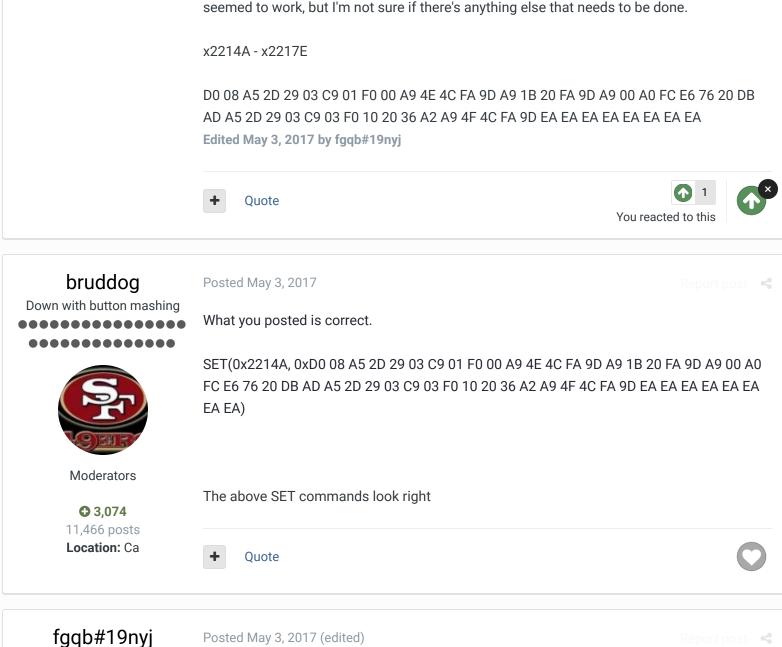

Hey, Bruddog. I just got done play testing a playoff game and a tie was awarded to one of the teams instead of continuing into overtime. Do you know that this would happen or am I forgetting to do something here?

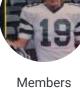

**C** 22 77 posts Posted May 3, 2017 (edited)

**Promising Rookie** 

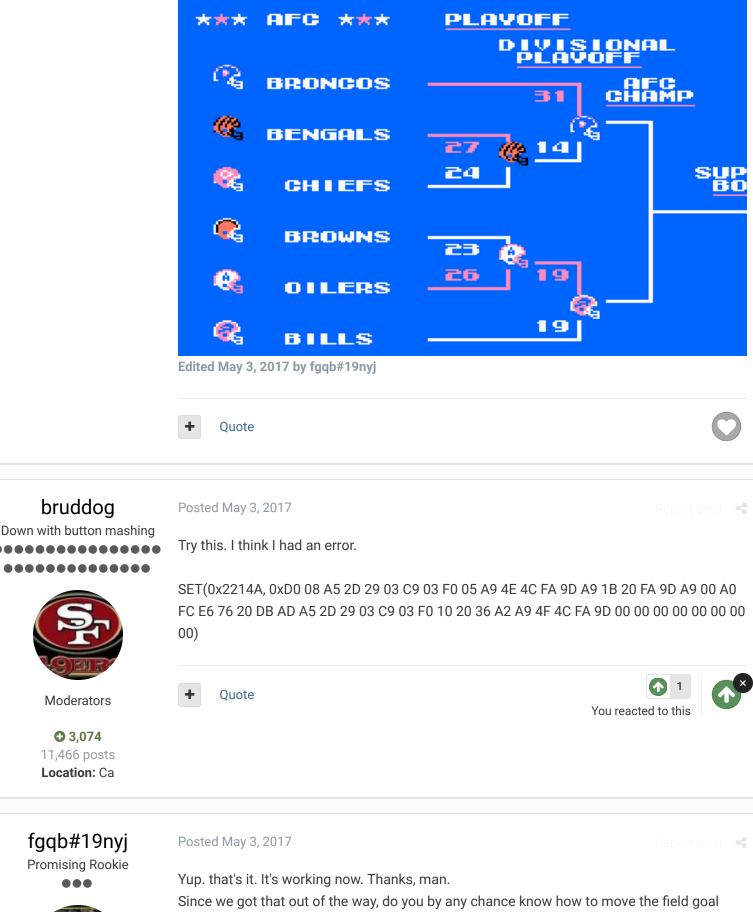

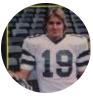

Members **2**2

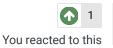

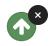

Quote

posts to the front of the endzones, too?

buck Posted May 3, 2017 DARRELL GREEN so, what does this hack do? no overtimes in regular season, just ties, for man and skp? Quote "The right to speak and the right to refrain from speaking are complementary components of ... \* -'individual freedom of mind."" Members **C** 2,060 link to change one's signature 6,332 posts Location: Tecmo Super Street Tecmo Titles: Lincoln V (2015)bruddog Posted May 3, 2017 Down with button mashing No overtime in season mode and I think preseason .......... I didn't fix skp mode but its not to hard to fix Quote Moderators **O** 3,074 11,466 posts Location: Ca fgqb#19nyj Posted May 4, 2017 **Promising Rookie** How do I fix autoskipped games so they don't play overtime games, too? Quote

Members **22** 77 posts

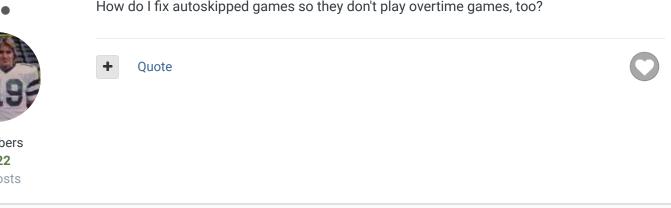

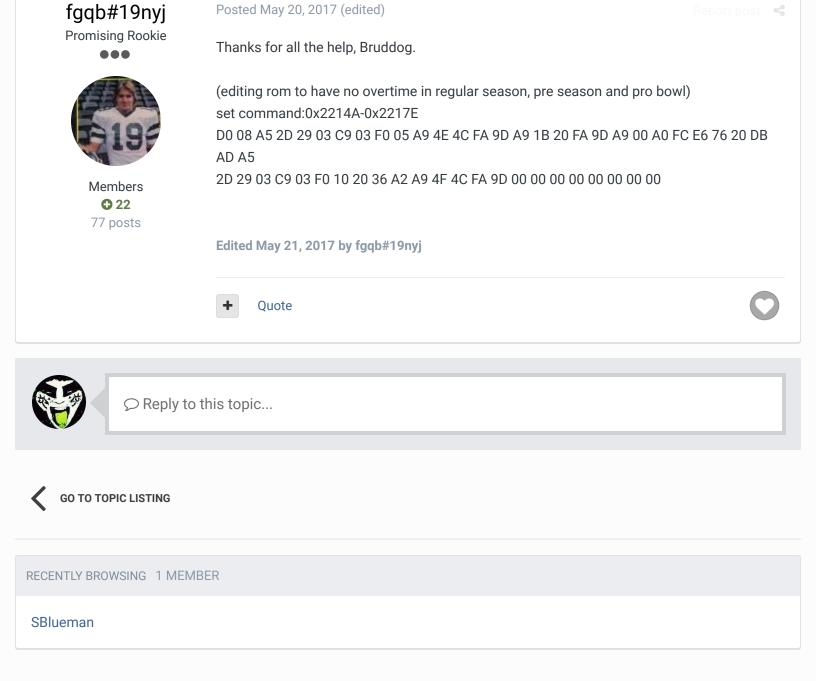

☆ Home > Forums > Hacking/Emulation > ROM Editing Discussion > Editing Overtime

✓ Mark site read

Theme 
Contact Us

TecmoBowl.org Powered by Invision Community